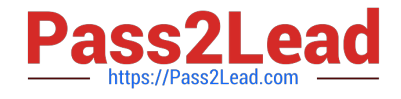

# **ADVANCED-ADMINISTRATORQ&As**

Salesforce Certified Advanced Administrator

## **Pass Salesforce ADVANCED-ADMINISTRATOR Exam with 100% Guarantee**

Free Download Real Questions & Answers **PDF** and **VCE** file from:

**https://www.pass2lead.com/advanced-administrator.html**

### 100% Passing Guarantee 100% Money Back Assurance

Following Questions and Answers are all new published by Salesforce Official Exam Center

**63 Instant Download After Purchase** 

- **63 100% Money Back Guarantee**
- 365 Days Free Update
- 800,000+ Satisfied Customers

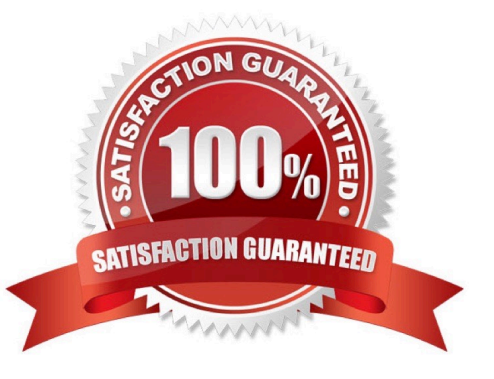

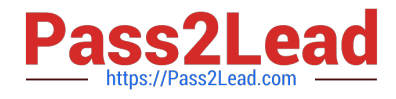

#### **QUESTION 1**

Which two ways can an administrator review the page performance for a Lightning record page?

- Choose 2 answers
- A. Lightning Usage App
- B. Analyze Button
- C. Activation Button
- D. Pages Menu

Correct Answer: AB

#### **QUESTION 2**

Cloud Kicks (CK) has an email parsing tool. CK wants to ensure that when certain fields are updated, the Case Owner is notified by email.

What should the administrator use to email the Case Owner?

- A. After Save Flow
- B. Email-to-Case
- C. Outbound Message
- D. Before Save Flow

Correct Answer: A

#### **QUESTION 3**

An administrator at AW Computing noticed that a custom field on the Contact object was changed from text to text area. What tool should the administrator use to investigate this change?

- A. Developer Console
- B. Field History Tracking
- C. Debug Log
- D. View Setup Audit Trail

Correct Answer: D

#### **QUESTION 4**

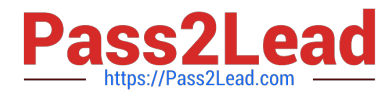

DreamHouse Realty manages Its accounts and contacts In Salesforce using a B2Caccount model. The business has requested that third-party loan advisors be tracked in Salesforce along with the customers they work with. Hour should the administrator track third-party financial advisors and the customers they work with?

- A. Create aHierarchical lookup on Account to track loan advisors\\' customers.
- B. Set up Contacts to Multiple Accounts for loan advisors.
- C. Use a B2B Account Model to track loan advisors\\' customers.
- D. Use a Hierarchical lookup on Contact to track loan advisors\\' customers,

Correct Answer: B

#### **QUESTION 5**

An administrator at Cloud kicks recently built a screen flow in a sandbox that creates acase and follow-up task. When the flow runs in the sandbox, it works just as expected. When tested in production, the flow errors when creating the records.

Choose 2 answers

- A. Change the user experiencing the issue to the System Administrator profile.
- B. Open the flow In Debug mode and Run the Flow as another user.
- C. Change the Default Case Creator to the user\\'s manager.
- D. Log in as another user and run the flow.

Correct Answer: BD

[ADVANCED-](https://www.pass2lead.com/advanced-administrator.html)[ADMINISTRATOR PDF](https://www.pass2lead.com/advanced-administrator.html) **[Dumps](https://www.pass2lead.com/advanced-administrator.html)** 

[ADVANCED-](https://www.pass2lead.com/advanced-administrator.html)[ADMINISTRATOR Study](https://www.pass2lead.com/advanced-administrator.html) **[Guide](https://www.pass2lead.com/advanced-administrator.html)** 

[ADVANCED-](https://www.pass2lead.com/advanced-administrator.html)[ADMINISTRATOR](https://www.pass2lead.com/advanced-administrator.html) **[Braindumps](https://www.pass2lead.com/advanced-administrator.html)**